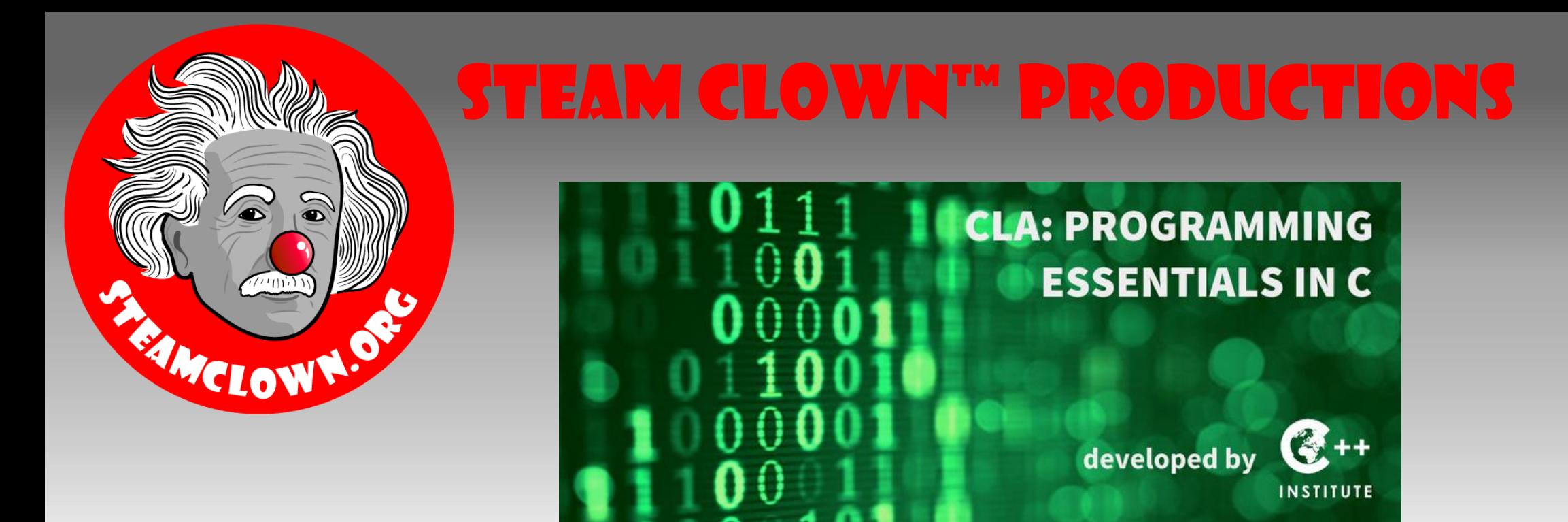

# CPA: Programing in C

Developed As Additional Instructor Led Slides For CPA: Programing Essentials In C

Cisco NetAcademy <https://www.netacad.com/>

Supplemental Slides Developed by topClown@SteamClown.org

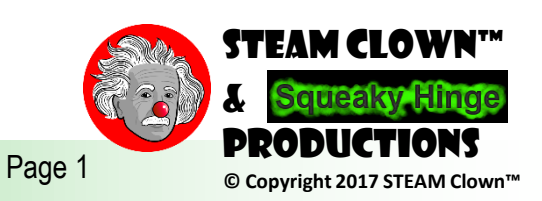

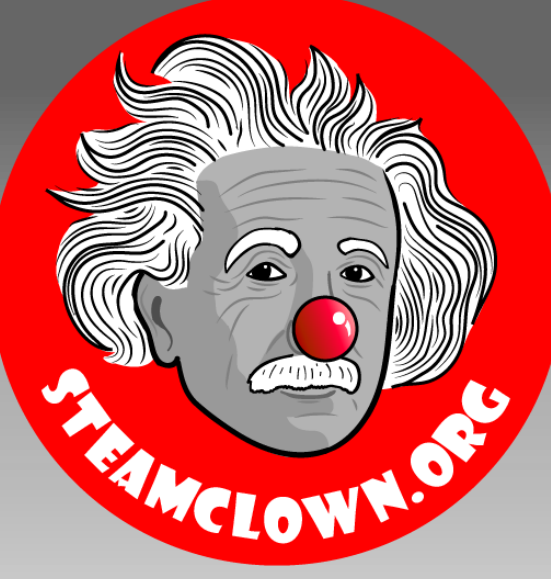

### STEAM CLOWN™ PRODUCTIONS

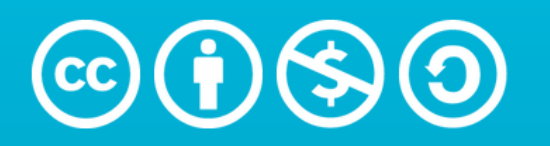

**Attribution-NonCommercial-ShareAlike** 3.0 Unported (CC BY-NC-SA 3.0)

#### See Appendix A, for Licensing & Attribution information

by-nc-sa-3.0

<https://creativecommons.org/licenses/by-nc-sa/3.0/>

<https://creativecommons.org/faq/#what-does-some-rights-reserved-mean>

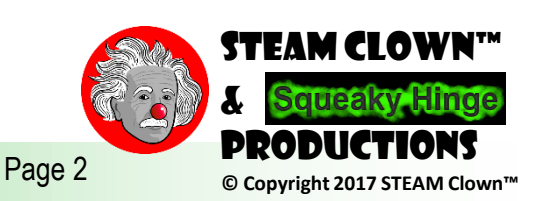

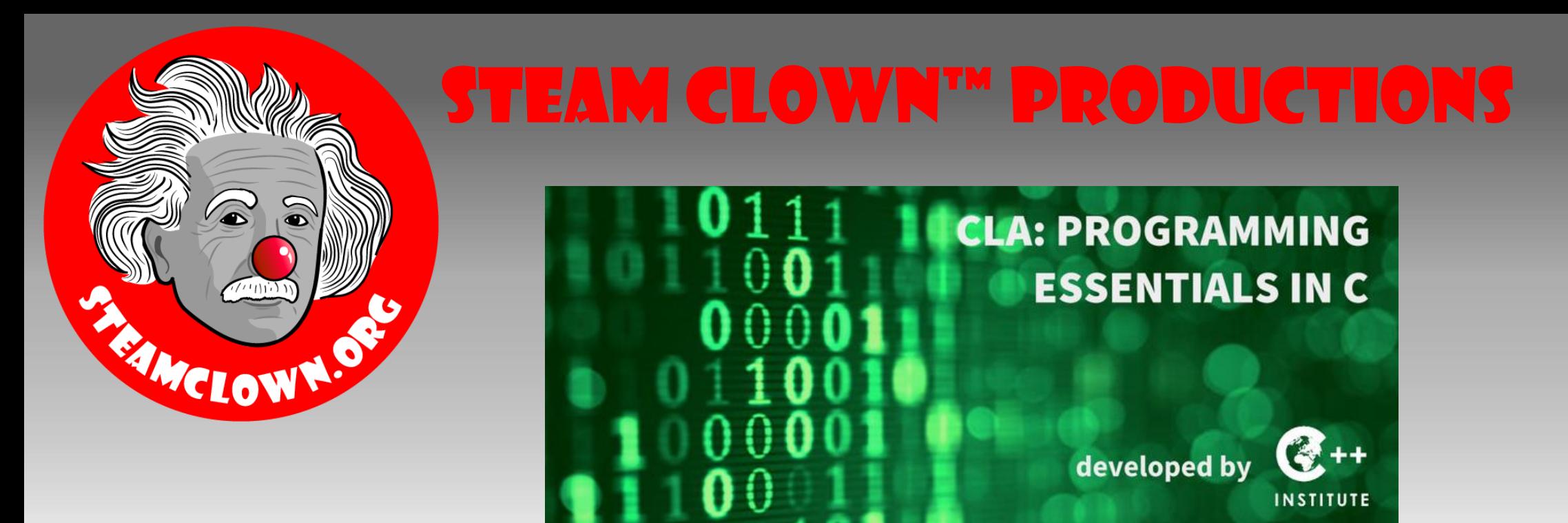

# Computers and their logic

Module 3.5

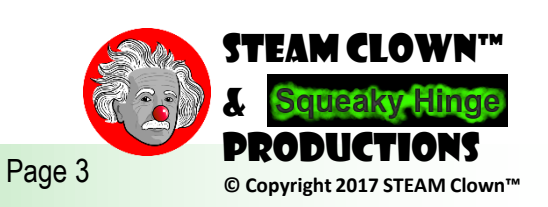

## logical operators

- AND Operator
	- Conjunction = the requirement that an action or an instance of two or more events or things occurring at the same point in time or space
	- *If we have cereal, and milk, we can have breakfast.*
- •OR Operator
	- Disjunction = the relationship between two distinct alternatives, without the requirement of one effecting the other
	- *If you are in the mall or I am in the mall, one of us will buy a gift for Mom.*

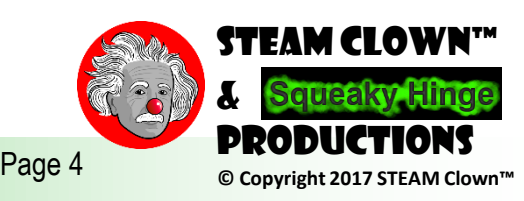

## $APD \Leftrightarrow \mathcal{L}\mathcal{L}$

- && Operator
- endOfWorld must = 1 **AND** lifeForce must be greater than 10
- Putting () && () is a good idea

```
// Example program
#include <stdio.h>
int endOfWorld = 1;
int lifeForce = 9;
int main()
{
    if(endOfWorld == 1 \&L lifeForce > 10)
    {
        // your code here
        puts("Hello and good luck");
    }
    else
    {
        puts("sorry dude...");
    }
```
 $if((endOfWorld == 1) &( [if(C) 10])$ 

}

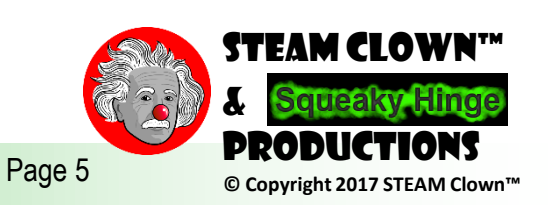

## And Truth Table

• Only when Variable 1 AND Variable 2 are TRUE will output be TRUE

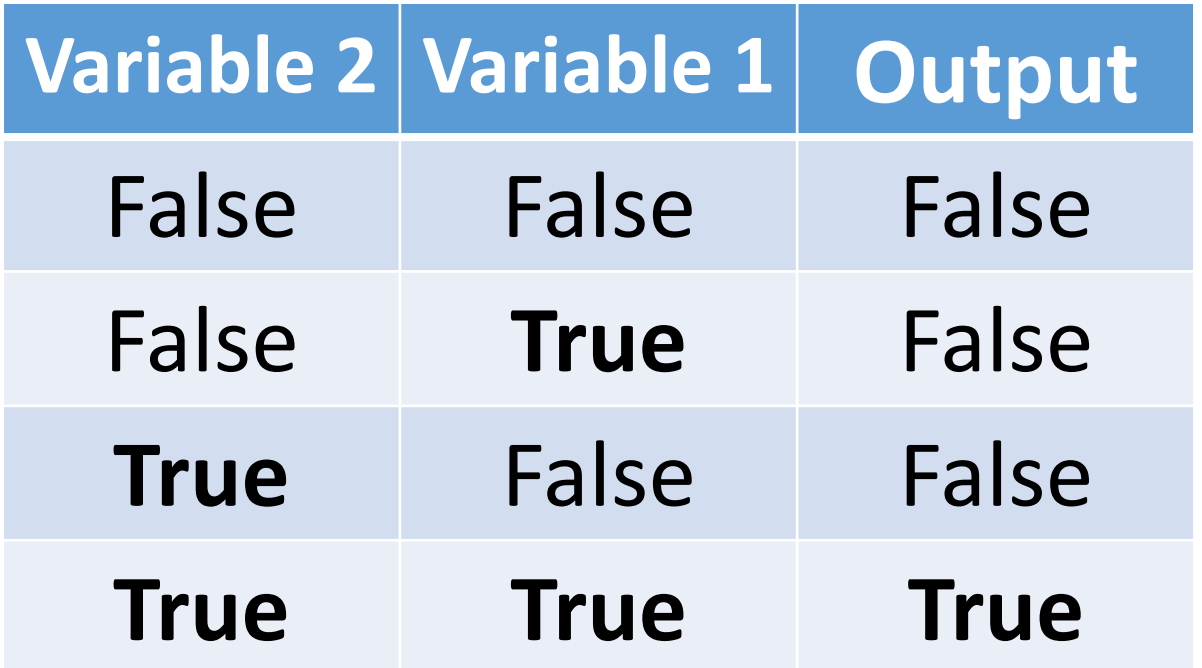

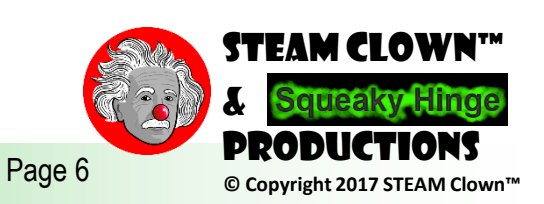

## OR  $\Leftrightarrow$  ||

- || Operator
- If endOfWorld is  $= 1$ , but either timeMachine **OR** powerFist is  $= 1$ , then you still "Escaped"

```
#include <stdio.h>
int endOfWorld = 0;
int timeMachine = 1;
int powerFist = 0;
int main()
{
    if(endOfWorld == 0){
        puts("The END is near...");
    }
    else if(((endOfWorld == 1) \&\& (timeMachine == 1))
              ((endofWorld == 1) \& (powerFirst == 1))){
        puts("Luck, you escaped...");
    }
    else
    {
        puts("Sorry Dude...");
    }
}
```
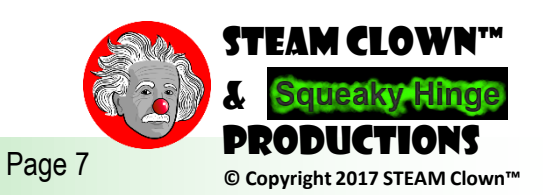

## OR Truth Table

• Any time Variable 1 or Variable 2 are TRUE will output be TRUE

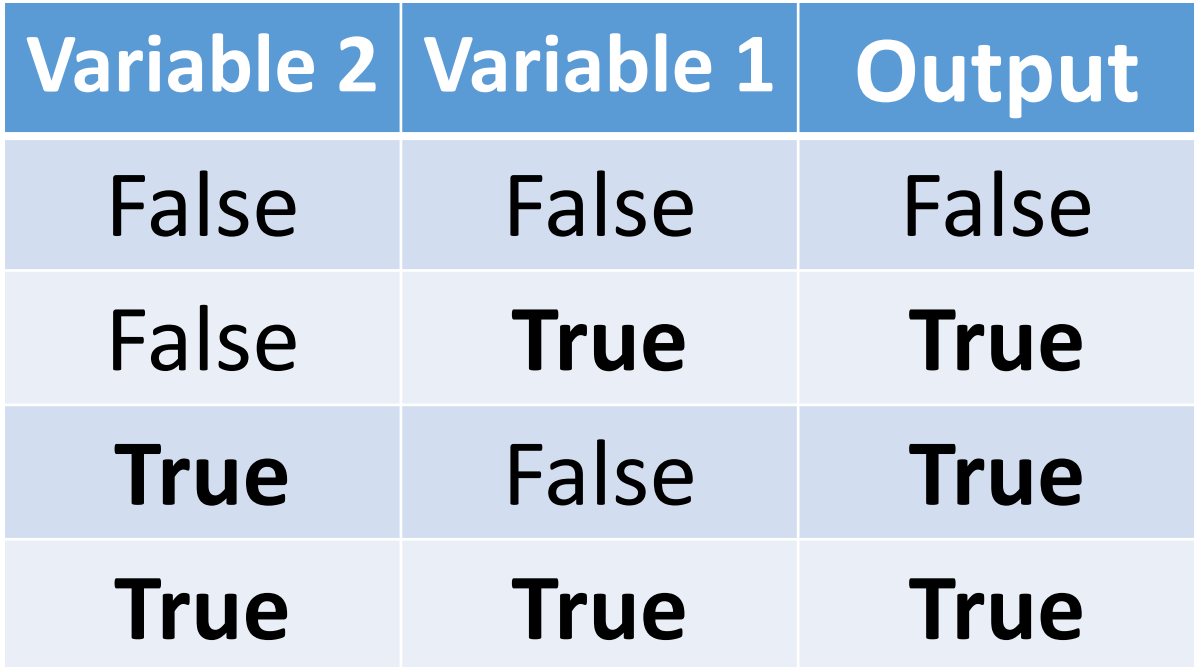

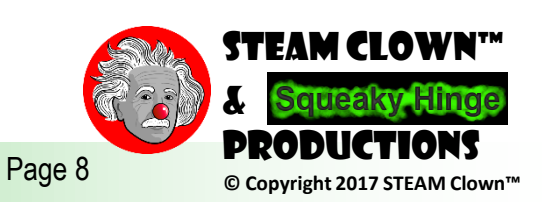

## NOT!

- ! Operator
- The "!" inverts or "NOTs" the Argument
- Turns TRUE to FALSE and FALSE to TRUE

#### !endOfWorld

```
// Example program
#include <stdio.h>
int endOfWorld = 0;
int timeMachine = 0;
int powerFist = 0;int main()
    if(!endOfWorld)
    {
        puts("The END is near...");
    }
    else if((timeMachine == 1) || (powerFist == 1))
    {
        if(endOfWorld == 1){
            endOfWorld = !endOfWorld;
        }
        puts("Luck, you escaped...");
        printf("endOfWorld = %d", endOfWorld);
    }
    else
    {
        puts("Sorry Dude...");
    }
```
{

}

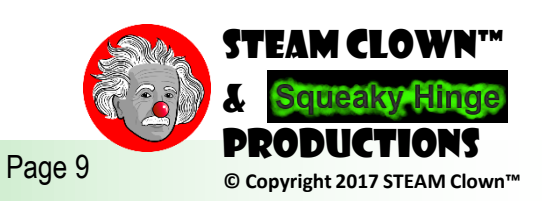

## NOT Truth Table

• What is the value of myStatus?

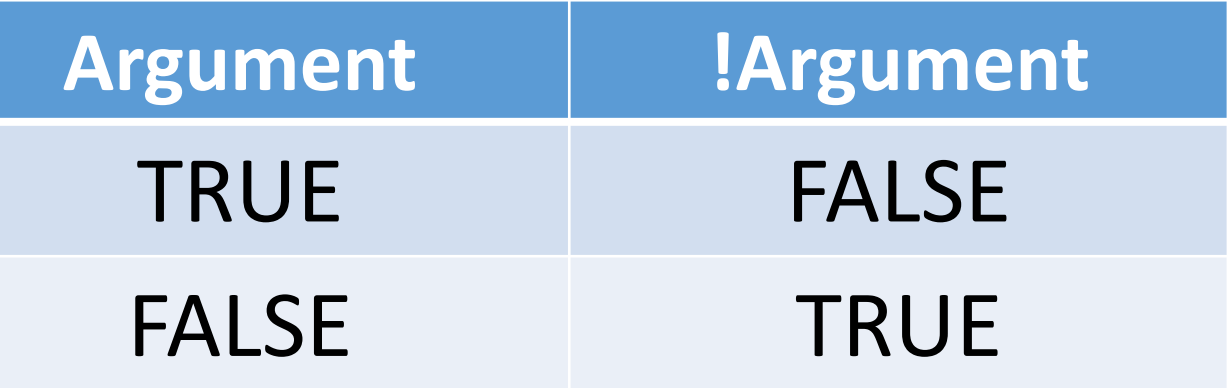

#### myStatus = !endOfWorld

• What about endOfWorld?

#### endOfWorld = !endOfWorld

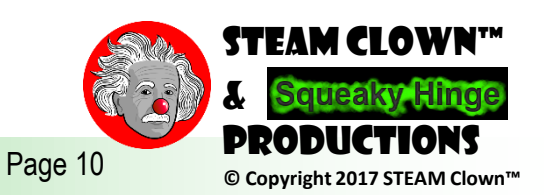

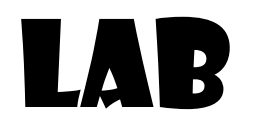

- Create a new program that incorporates &&, ||, !
- •Don't just copy mine… you can use them as an example
- For example:
	- If a boat has Pandas and Unicorns, it can't sink… Unless it has a Troll as a captain…
	- A conveyor belt will turn on if there is an object at Position1 or Position2, but will stop if there is an Position3, or if the EmergencyStop is pushed.

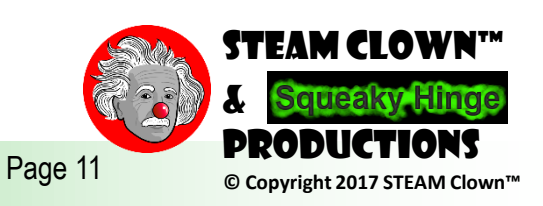

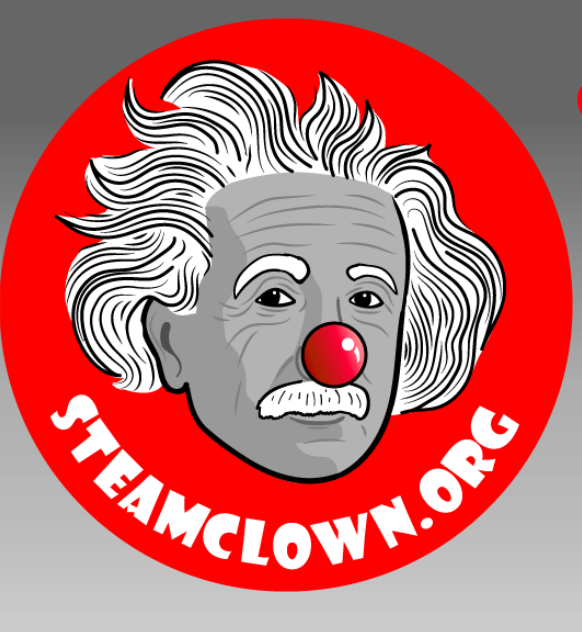

#### STEAM CLOWN™ PRODUCTIONS

# Appendix

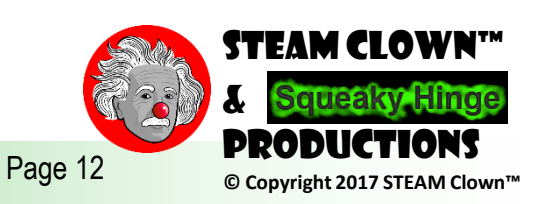

## Appendix A: License & Attribution

- This content is primarily the Intellectual Property of Jim Burnham, Top STEAM Clown, at STEAMClown.org
- This presentation and content is distributed under the Creative Commons License CC-by-nc-sa-3.0
- My best attempt to properly attribute, or reference any other sources or work I have used are listed in Appendix B

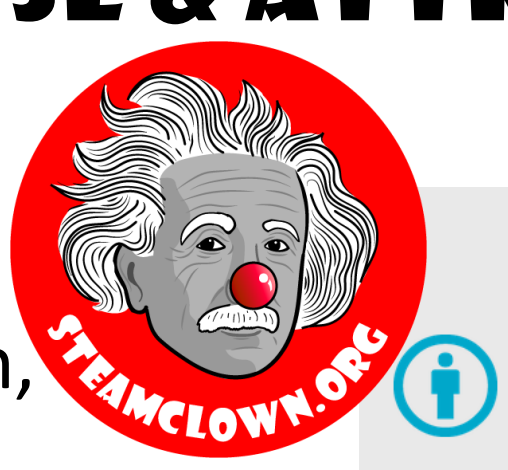

#### **Under the following terms:**

Attribution - You must give appropriate credit, provide a link to the license, and indicate if changes were made. You may do so in any reasonable manner, but not in any way that suggests the licensor endorses you or your use.

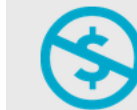

NonCommercial - You may not use the material for commercial purposes.

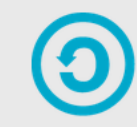

**ShareAlike** — If you remix, transform, or build upon the material, you must distribute your contributions under the same license as the original.

No additional restrictions - You may not apply legal terms or technological measures that legally restrict others from doing anything the license permits.

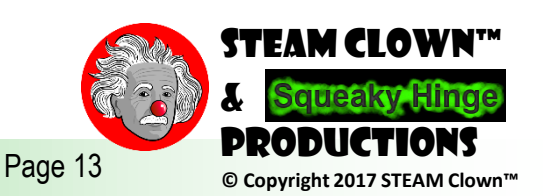

#### Appendix B: Attribution for Sources Used

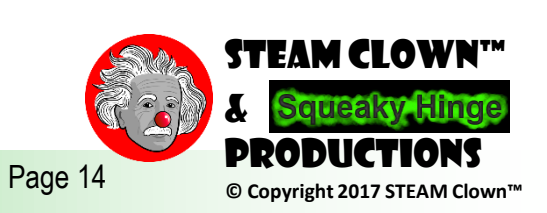

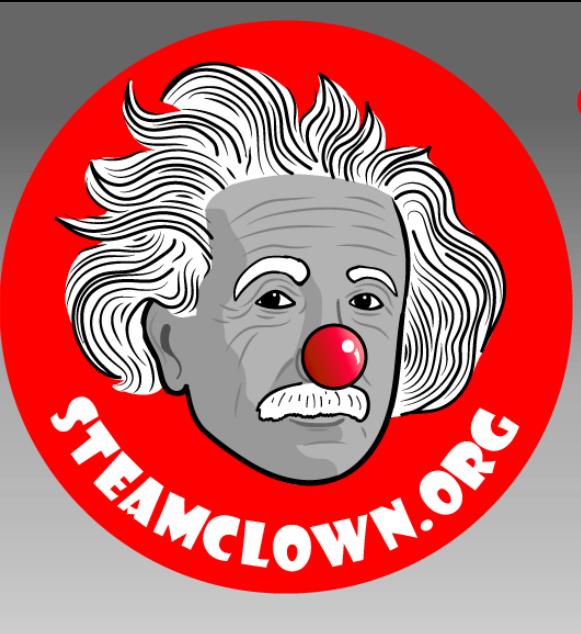

#### STEAM CLOWN™ PRODUCTIONS

# Reference Slides

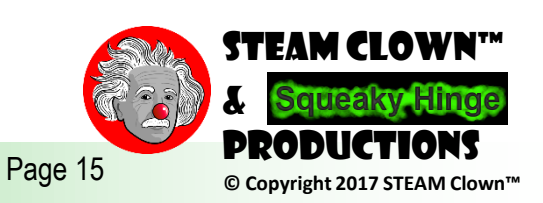

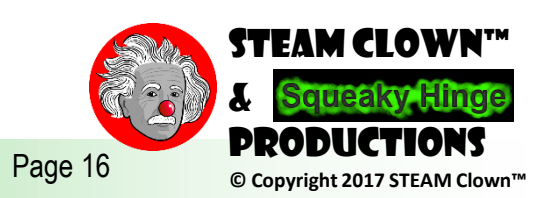